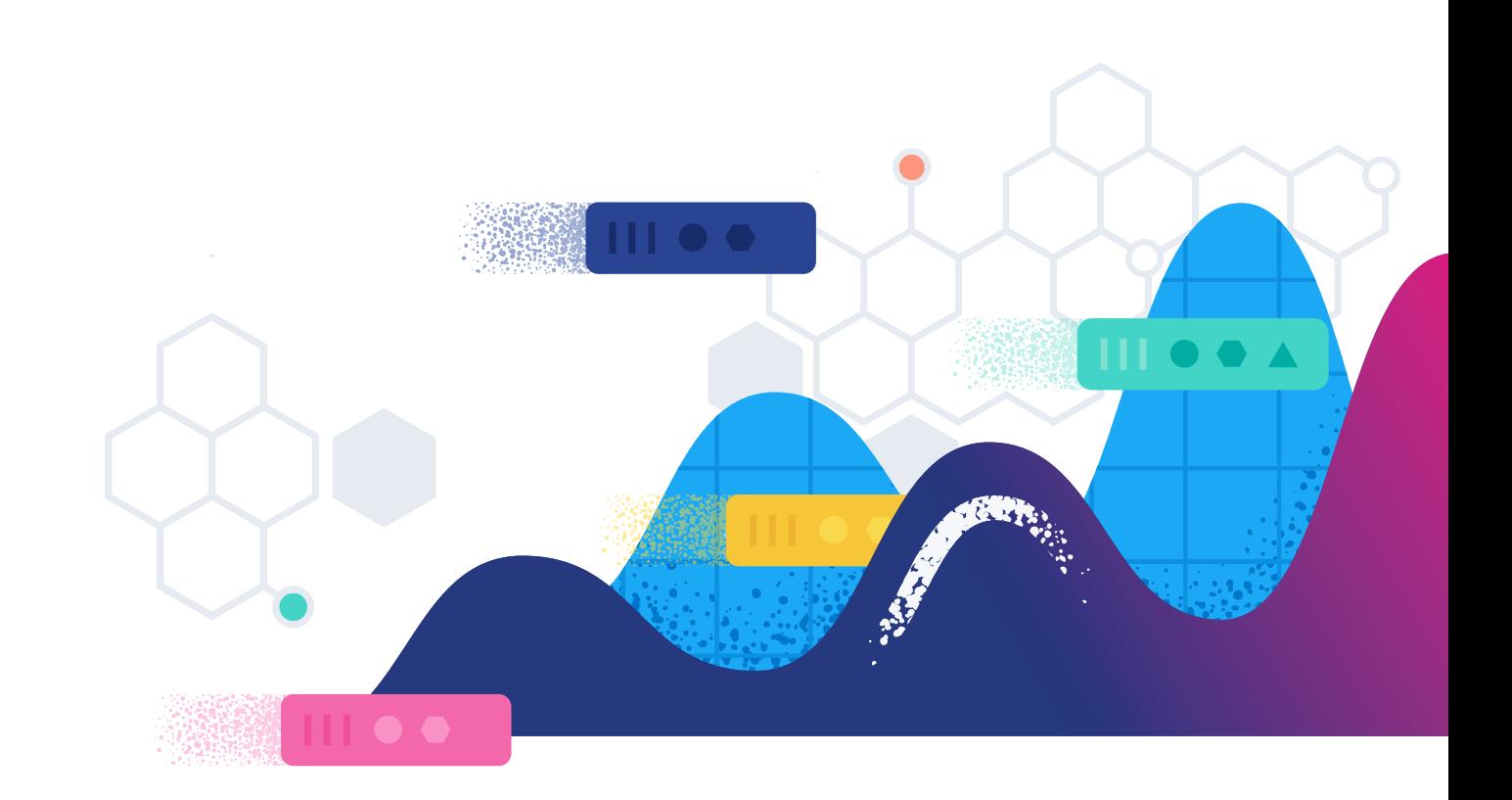

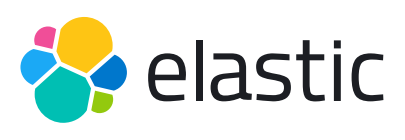

Search. Observe. Protect.

# **Data building blocks for an observability solution**

What is telemetry?

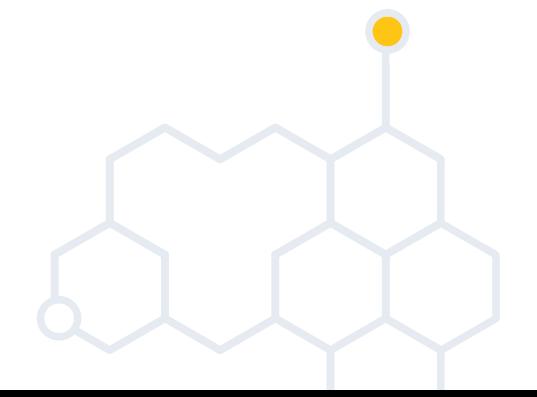

**[elastic.co](https://www.elastic.co/observability?rogue=devops-gic&baymax=&storm=cta1&elektra=ebook-telemetry)**

### **Table of contents**

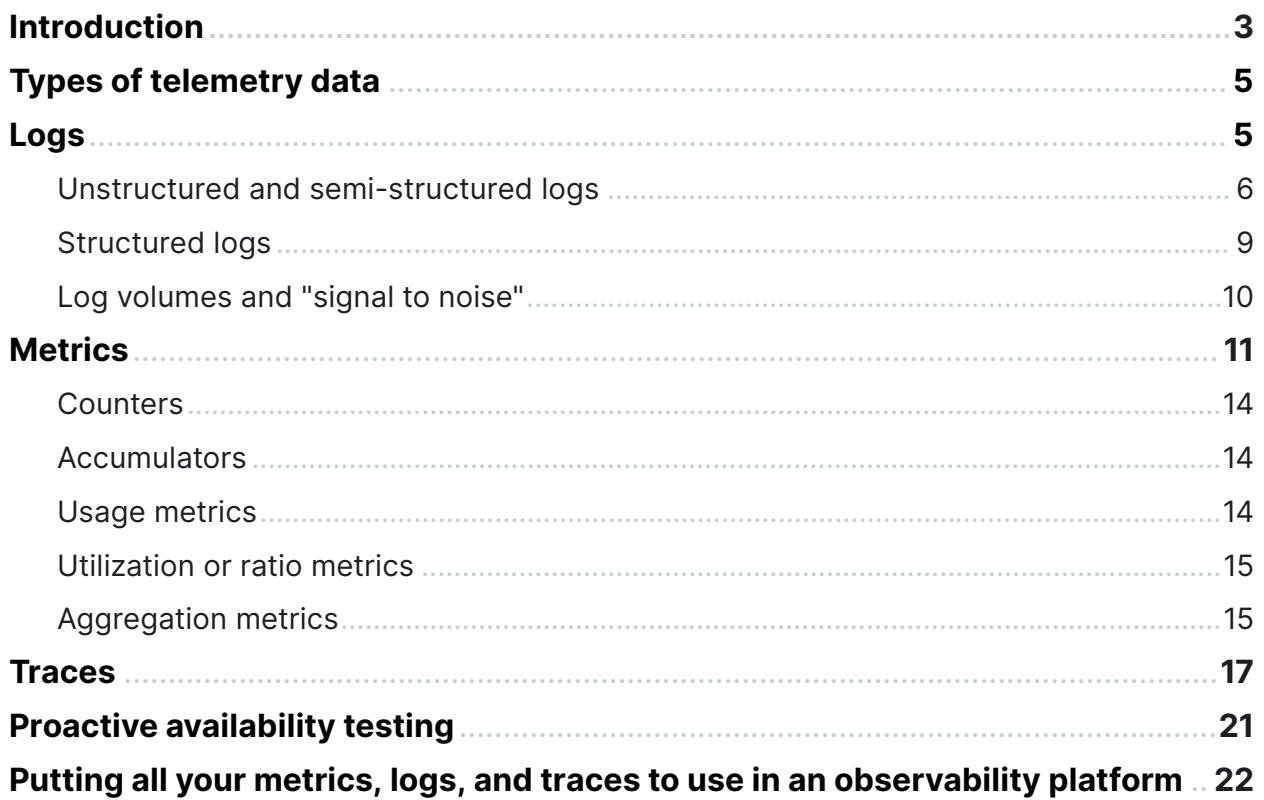

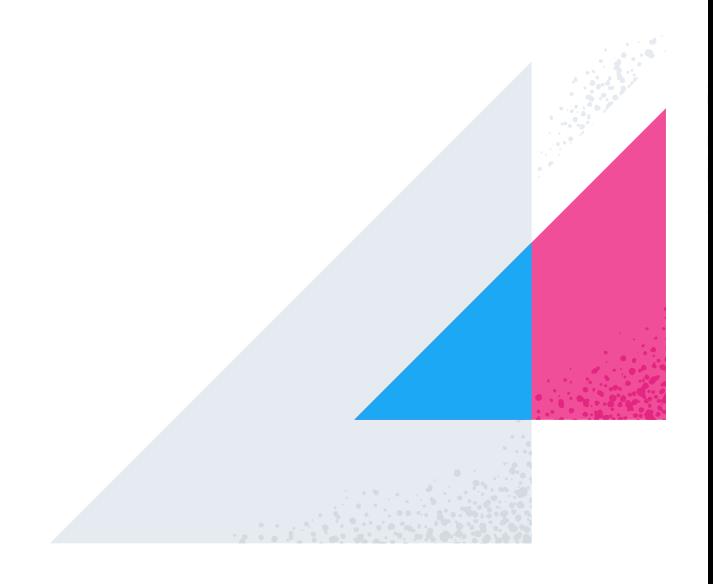

### <span id="page-2-0"></span>**Introduction**

According to the Cambridge dictionary, telemetry is "the science or process of collecting information about objects that are far away and sending the information somewhere electronically." But the usage of the term telemetry in software systems generally refers to the collection of data relevant to the performance of applications, services, and the infrastructure that they run on.

Modern application architectures are distributed and run hundreds of different services in a hybrid environment. They're running in multiple locations, on different cloud providers, even on different continents. In this ebook we'll go over the basics of telemetry, so you can better understand and identify the different types of telemetry data and how it can be leveraged for observability initiatives.

As software systems get more complex, it's imperative to collect and observe telemetry data, enabling us to understand the components in the system, the interactions between them, and to triage and act upon any problems that may arise. Collecting and storing as much telemetry data as possible is needed for an observability solution. And oftentimes, missing data will make it harder to troubleshoot future application issues.

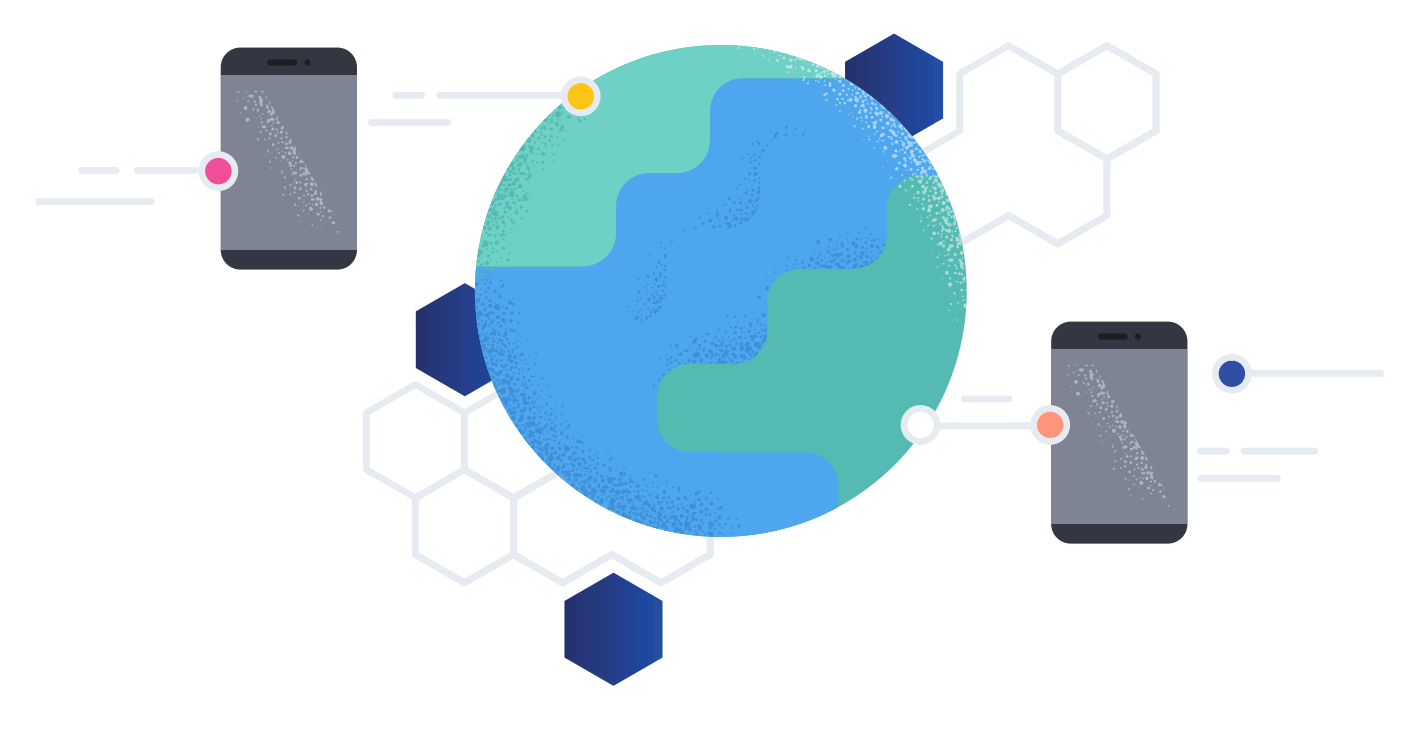

## **Types of telemetry data**

When monitoring applications and infrastructure, the types of telemetry data can be broken down into three main types: logs, metrics, and traces. All three signals provide valuable insights for developers, architects, DevOps, and site reliability engineers (SREs). Combined, they provide a holistic view of your deployments and help you to identify and resolve issues. We'll walk through each of these telemetry data types and break them down a bit more.

### **Logs**

Log messages, or logs, can come from several layers in your infrastructure or application stack. They can come from your infrastructure (hosts, servers, routers, or switches), from services like databases, message stores, or orchestration platforms, and of course, from any applications that you write. Log entries are created when something eventful happens in a piece of code. Or more specifically, that a certain point in the code has been reached — a web page has been hit, an order has been placed, or a query took too long. The way to create a log message (let's just call these logs now) varies based on the programming language being used. But they tend to be calls that look something like  $print()$  or System. out.println(). If you've ever tried to learn any programming language, you've probably written a log or seen something like this:

```
class HelloWorld
{
     public static void main(String args[])
     {
         System.out.println("Hello, World!");
     }
}
```
**TIP**

<span id="page-4-0"></span>This code snippet would print out the ubiquitous software phrase "Hello, World!" Actual logs will hopefully contain a bit more information. Logs can be structured, unstructured, or somewhere in between. They will often have a severity level associated with them, which gives you a bit of control over how "chatty" they are.

Don't turn on DEBUG level logging unless you really need to!

Logs, by their nature, are a "point-in-time" resource. They don't often carry the context of what happened earlier in a transaction or even all of the data associated with the request. Logs can also be pretty chatty, especially if you have the verbosity level turned up. Let's break down logs a bit further and then talk about other types of telemetry and how they can help you see the bigger picture.

#### **Unstructured and semi-structured logs**

Unstructured, basic, or plain text logs are basically free-form sets of characters gathered together. They'll often be human readable and might even read like sentences. They can be single-line or multi-line in the same file which can make parsing tricky. You might even find a mix of semi-structured and plain text in the same log file. Plain text logs don't have any predefined structure and are just free-form with whatever the developer thought was important at the time. They might only consist of a payload and, if you're lucky, a timestamp.

```
2021-04-14T14:05:58.019Z Entered <processCard>
2021-04-14T14:05:59.123Z Calling <cardValidation> with [13] digit card 
number
2021-04-14T14:05:59.723Z back from luhn algorithm, passed
2021-04-14T14:06:00.123Z card starts with [37] so it's an american 
express
```
In the example above, the logs are pretty easy to read and while it looks like the developer was trying to delimit fields, they are all free-form.

<span id="page-5-0"></span>**Logs**

Semi-structured logs, on the other hand, have a somewhat predefined format. For example, a log from an Apache web server:

```
::1 - - [26/Dec/2020:16:16:29 +0200] "GET /favicon.ico HTTP/1.1" 404 209
192.168.33.1 - - [26/Dec/2016:16:22:13 +0000] "GET /hello HTTP/1.1" 
404 499 "-" "Mozilla/5.0 (Macintosh; Intel Mac OS X 10.12; rv:50.0) 
Gecko/20100101 Firefox/50.0"
```
At a glance it's not obvious what's what. There's what looks like a date and maybe a timezone offset, along with a few other fields. The second line has more data than the first and now it looks like the first entry is an IP address. In reality, each line is conveying the requesting IP address, a couple fields for identity (which in this case were blank, hence the -), the timestamp (in the  $\lceil \ \rceil$ ), the method and page being requested, along with the version (in quotes), the response code, and the size of the response in bytes. The second entry has a couple of additional fields: the referrer (again, blank) and the user agent which describes the browser that the client used.

A more complex example comes from an entry in the MySQL slow log:

```
::1 - - [26/Dec/2020:16:16:29 +0200] "GET /favicon.ico HTTP/1.1" 404 209
# Time: 2021-08-09T14:01:47.811234Z
# User@Host: root[root] @ localhost [] Id: 14
# Query_time: 2.475469 Lock_time: 0.000287 Rows_sent: 10 Rows_examined: 
3145718
use employees;
SET timestamp=1628540304;
SELECT last_name, MAX(salary) AS salary FROM employees INNER JOIN salaries 
ON employees.emp_no = salaries.emp_no GROUP BY last_name ORDER BY salary 
DESC LIMIT 10;
```
<span id="page-6-0"></span>Rather than the approach taken by the Apache logs, where it relies on punctuation and whitespace to delimit fields, this log has more of a twodimensional approach. The lines that start with the # provide some context. The first  $#$  is the timestamp, the second  $#$  is identification, and the third  $#$  has some statistics. Note that each of those lines can also be further broken down. Finally, the remainder of the entry shows the time and the query that was slow.

As you can see, logs can be formatted so they are easy to read, but when each application and service has a different format, it makes it harder to aggregate the logs from your entire application stack.

Log aggregation tools will often [parse](https://en.wikipedia.org/wiki/Parsing) plain text and semi-structured logs into individual log entries. Semi-structured logs make it a bit easier to break down log entries into discrete fields, but there's still some amount of parsing that needs to be done to accomplish this. For common formats such as the Apache and MySQL slow logs above, log aggregation tools will parse out the individual fields such as query\_time and user information for the slow log. Or the response\_code and response\_size\_in\_bytes from the Apache httpd log. In the case of free-form or plain text logs, you'll likely just get a timestamp (which, if not provided in the log message itself, will be added at the time of import) and the payload or text itself.

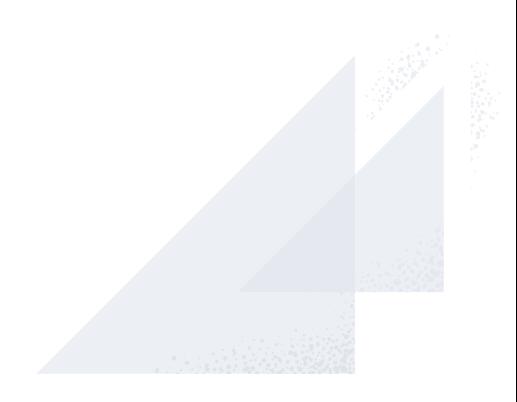

<span id="page-7-0"></span>Another example of semi-structured logs is system logs (/var/log/syslog on Ubuntu, or /var/log/messages and /var/log/secure on CentOS), which may have any number of formats within them.

```
22b056fea322c83c7266352fa0950011037bc1f17a9ec89f432 error: context 
deadline exceeded"
Aug 29 04:48:27 build-host-97 auditd[405]: Audit daemon rotating log 
files
Aug 29 04:48:31 build-host-97 containerd: time="2021-08-
29T04:48:31.279212236Z" level=info msg="shim disconnected" 
id=f1bc5d1169ad440784
9fa0deee83cb4764ff22274867f402e2122c8d1e46210b
Aug 29 04:48:31 build-host-97 containerd: time="2021-08-
29T04:48:31.279329273Z" level=error msg="copy shim log" error="read /
proc/self/fd/100: file already closed"
Aug 29 04:48:31 build-host-97 dockerd: time="2021-08-
29T04:48:31.279261706Z" level=info msg="ignoring event" 
container=f1bc5d1169ad44078
49fa0deee83cb4764ff22274867f402e2122c8d1e46210b module=libcontainerd 
namespace=moby topic=/tasks/delete type="*events.TaskDelete"
Aug 29 04:48:31 build-host-97 kernel: br-bc0db7c1b74e: port 
22(veth4f2bb06) entered disabled state
Aug 29 04:48:31 build-host-97 NetworkManager[523]: <info> 
[1630212511.3521] manager: (vethd1243bb): new Veth device (/org/
freedesktop/NetworkManager/Devices/38192)
Aug 29 04:48:31 build-host-97 avahi-daemon[480]: Withdrawing address 
record for fe80::d430:2dff:fe92:1516 on veth4f2bb06.
Aug 29 04:48:31 build-host-97 kernel: br-bc0db7c1b74e: port 
22(veth4f2bb06) entered disabled state
Aug 29 04:48:31 build-host-97 avahi-daemon[480]: Withdrawing workstation 
service for vethd1243bb.
Aug 29 04:48:31 build-host-97 kernel: device veth4f2bb06 left promiscuous 
mode
Aug 29 04:48:31 build-host-97 kernel: br-bc0db7c1b74e: port 
22(veth4f2bb06) entered disabled state
```
#### <span id="page-8-0"></span>**Structured logs**

While semi-structured logs make it easier for machines to import or ingest logs, structured logs take the guesswork out of parsing: they start out parsed. By leveraging JSON formatting as a logging format, the fields and their values can be made explicit. For example, if the above slow log entry had been structured at the beginning, it could look like this:

```
\lceil {
     "current_user": "root",
     "lock_time.sec": 0.000287,
     "query": "SELECT last_name, MAX(salary) AS salary FROM employees INNER 
JOIN salaries ON employees.emp_no = salaries.emp_no GROUP BY last_name 
ORDER BY salary DESC LIMIT 10;",
    "query_time": 2475469000,
     "rows_examined": 3145718,
     "rows_sent": 10,
     "schema": "employees",
     "thread_id": 14,
     "timestamp": "2021-08-09T14:01:45.000Z",
     "user_domain": "localhost",
     "user_name": "root"
   }
]
```
This newly formatted record has the same information as the multi-line, plain-text entry, but the individual fields have been identified and can be centrally aggregated, searched, filtered, and examined. There's also a benefit when exploring via the command line as well. When this information was in an unstructured, multi-line format, it would have required some pretty complex command-line skills to find all queries against the employees table that took more than 1.5 seconds. Now that it has discrete fields you can leverage command line tools that understand JSON, such as [jq,](https://stedolan.github.io/jq/) to query and filter.

### <span id="page-9-0"></span>**Log volumes and "signal to noise"**

| elastic                         |                                                 | Q Search Elastic                                                                                                    |                                                       | - 45<br>$\circ$                                    |
|---------------------------------|-------------------------------------------------|----------------------------------------------------------------------------------------------------|-------------------------------------------------------|----------------------------------------------------|
| $\equiv$ $\blacksquare$<br>Logs |                                                 |                                                                                                    | 6d                                                    | Settings Alerts and rules $\vee$ <b>B</b> Add data |
| <b>Observability</b><br>a.      | <b>Categories</b>                               |                                                                                                    |                                                       | Recreate ML job<br>Analyze in ML                   |
| Overview                        | Filter by datasets                              | $\circ$ $\sim$<br>$\checkmark$                                                                                                    | Feb 3, 2021 @ 03:00:00.00 → Feb 3, 2021 @ 05:45:00.00 | <b>C Refresh</b>                                   |
| Logs                            |                                                 |                                                                                                    |                                                       |                                                    |
| Stream<br>Anomalies             |                                                 |                                                                                                    |                                                       |                                                    |
| <b>Categories</b>               | Message co 个 Trend                              | Category                                                                                                    | Datasets                                              | Maximum anomaly score                              |
|                                 | $\bigwedge$ $\uparrow$ new                      | *shutting*down*gRPC*ads*server*since*JVM*is*shutting*down*                                                                                                    | advertService.log                                     | $-41$ (j) $\vee$                                   |
| <b>Metrics</b><br>Inventory     | ↑ new<br>1                                      | *server*shut*down*                                                                                                    | advertService.log                                     | $-41$ (i) $\vee$                                   |
| Metrics Explorer                | $\mathbf{1}$<br><b>∧</b> ↑ new                  | *Terminating*due*to*java.lang.OutOfMemoryError*Java*heap*space*                                                                                                    | advertService.log                                     | $\bullet$ 72 $\circledcirc$ $\vee$                 |
| <b>APM</b><br>Services          | $\mathbf{3}$<br>$\Lambda$ new                   | =Attach+Listener+INFO=co.elastic.apm.agent.util.JmxUtils+Found+JVM-specific=OperatingSystemMXBean+<br>interface com.sun.management.OperatingSystemMXBean*                              | advertService.log                                     | $\bullet$ 33 $\circledcirc$ $\vee$                 |
| <b>Traces</b><br>Service Map    | $\Lambda$ new<br>3                              | #Attach+Listener#INFO#co.elastic.apm.agent.configuration.StartupInfo*VM+Arguments*Xms16m+Xmx256m+X advertService.log<br>X*ExitOnOutOfMemoryError*                                      |                                                       | $\bullet$ 33 $\circledcirc$ $\vee$                 |
| Uptime<br>Monitors              | $\Lambda$ new<br>$3 -$                          | #Attach+Listener+WARN=co.elastic.apm.agent.configuration.StartupInfo+Detected=usage+of+an+old+conf advertService.log<br>iguration *key *server_url *Please *use *server_urls *instead* |                                                       | $\bullet$ 33 $\circledcirc$ $\vee$                 |
| <b>TLS Certificates</b>         | <b>Anew</b><br>$\overline{\mathbf{3}}$          | #Attach#Listener#INFO#co.elastic.apm.agent.impl.ElasticApmTracer#Tracer#switched#to#RUNNING#state#                                                                                     | advertService.log                                     | $\bullet$ 33 (3) $\vee$                            |
| <b>User Experience</b>          | <b>N</b> ↑ new<br>$\mathbf{3}$                  | *AdService*starting*                                                                                                    | advertService.log                                     | ● 33 曲 ▽                                           |
| Dashboard                       | <b>∧</b> new<br>3                               | *Service*started*listening*on*                                                                                                    | advertService.log                                     | $\bullet$ 30 (j) $\vee$                            |
|                                 | $\bigwedge \uparrow$ new<br>$\mathbf{3}$        | *UNKNOWN*Stream*removed*                                                                                                    | frontend-node.log                                     | $-73$ (j) $\vee$                                   |
|                                 | △↑new<br>6                                      | #INFO#co.elastic.apm.agent.cache.WeakKeySoftValueLoadingCache#The#value#for#the#key#sun.misc.Launc<br>her +AppClassLoader#7852e922+has +been +collected + reloading +it+               | advertService.log                                     | $\bullet$ 72 (i) $\vee$                            |
|                                 | $\overline{7}$<br>$\mathcal{L}$ $\uparrow$ new  | *error*fetching*ads*by*category*                                                                                                    | advertService.log                                     | $\bullet$ 58 $(3)$ $\vee$                          |
|                                 | 7<br><b>∆</b> ↑ new                             | *iava.net.SocketTimeoutException*milliseconds*timeout*on*connection*ACTIVE*                                                                                                    | advertService.log                                     | ● 58 (6) ↓                                         |
|                                 | $\curvearrowright$ $\curvearrowright$ new<br>12 | *UNAVAILABLE*failed*to*connect*to*all*addresses*                                                                                                    | frontend-node.log                                     | ● 62 (3) ↓                                         |

**It's hard to find the needle in the haystack**

The software and infrastructure for a large application stack can generate a large volume of data: potentially multiple terabytes per day (or much more if you turned on that DEBUG level). This stream of telemetry data adds up quickly and can tax observability systems that don't scale well.

Logs are often a great place to look when you know that something has gone wrong and have some idea where, but quite often issues and errors get drowned out by the sheer volume of data. For observability solutions, powerful search and filtering capabilities are crucial when sifting through large volumes of log data. When you're running multiple hosts, containers, and applications, centralizing telemetry data drastically reduces triaging time and minimizes performance issues.

### <span id="page-10-0"></span>**Metrics**

We've learned that logs are generated when something happens. Metrics, on the other hand, tend to be continually updated and provide a summary of system behavior, often over a specific time period. As we've seen, logs can have numeric values embedded in them, like the rows\_examined from the MySQL slow log above. Metrics are time series data and represent resource usage or events. These metrics could come from the operating system (CPU usage, free memory), or they might come from applications or services (failed requests, response time). Metrics are always numeric and can be whole numbers or decimal. Like logs, metrics only exist if someone had the foresight to provision for them. Metrics need to be explicitly gathered, calculated, and made available. And they can only provide the details that they are configured to deliver.

Metrics don't just need to be programmed — an understanding of what they signify is important, too, because they are usually a "point-in-time" view of the data. For example, if we track memory usage every minute, everything could look fine, but under the covers and in between those per-minute samplings, it's possible that applications are trying to chew up more RAM and experiencing memory allocation failures. Metrics may inadvertently miss cyclical fluctuations, unfortunately.

Metrics also tend to lose value as they age — it might be important to know down-to-the-minute resource consumption for the last few days, but that level of granularity is probably not needed for events from six months ago.

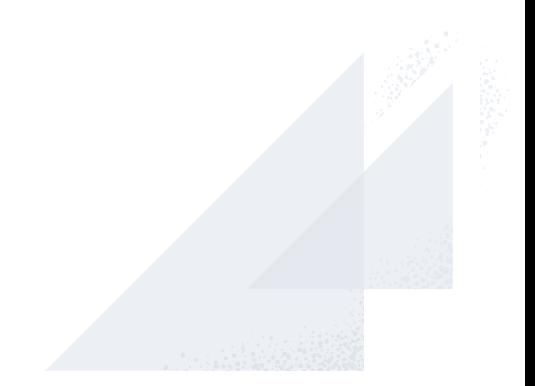

There are different families of metrics that you might encounter related to software and infrastructure monitoring, and you'll likely encounter types of metrics that are combinations of the below:

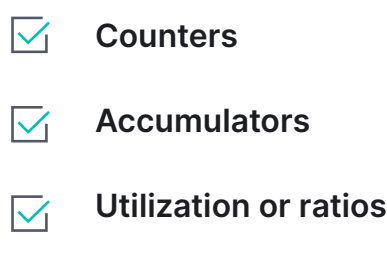

 $\vert \sqrt{}$ **Aggregation metrics**

This list is not exhaustive but should serve as a good starting point. Let's take a closer look at the different types of metrics and the general use case for each, along with some examples. There are different ways metrics get "published" perhaps via an API or even via standard interfaces and protocols (Micrometer, Telegraf, and Prometheus are commonly used metric delivery mechanisms). How metrics are delivered doesn't impact what they mean. However they are published, it's important to note that there is definitely some "fuzziness" around the different metric types. Data may be stored in one manner, but accessed in another.

It's probably useful to use a few concrete examples of commonly used metrics when troubleshooting performance issues on a personal computer. Operating systems include tools to get a high-level overview of system performance: Activity Monitor on MacOS, Task Manager on Windows-based operating systems, or simply top on \*nix-flavored systems or MacOS.

**Screenshot of activity monitor on MacOS**

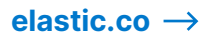

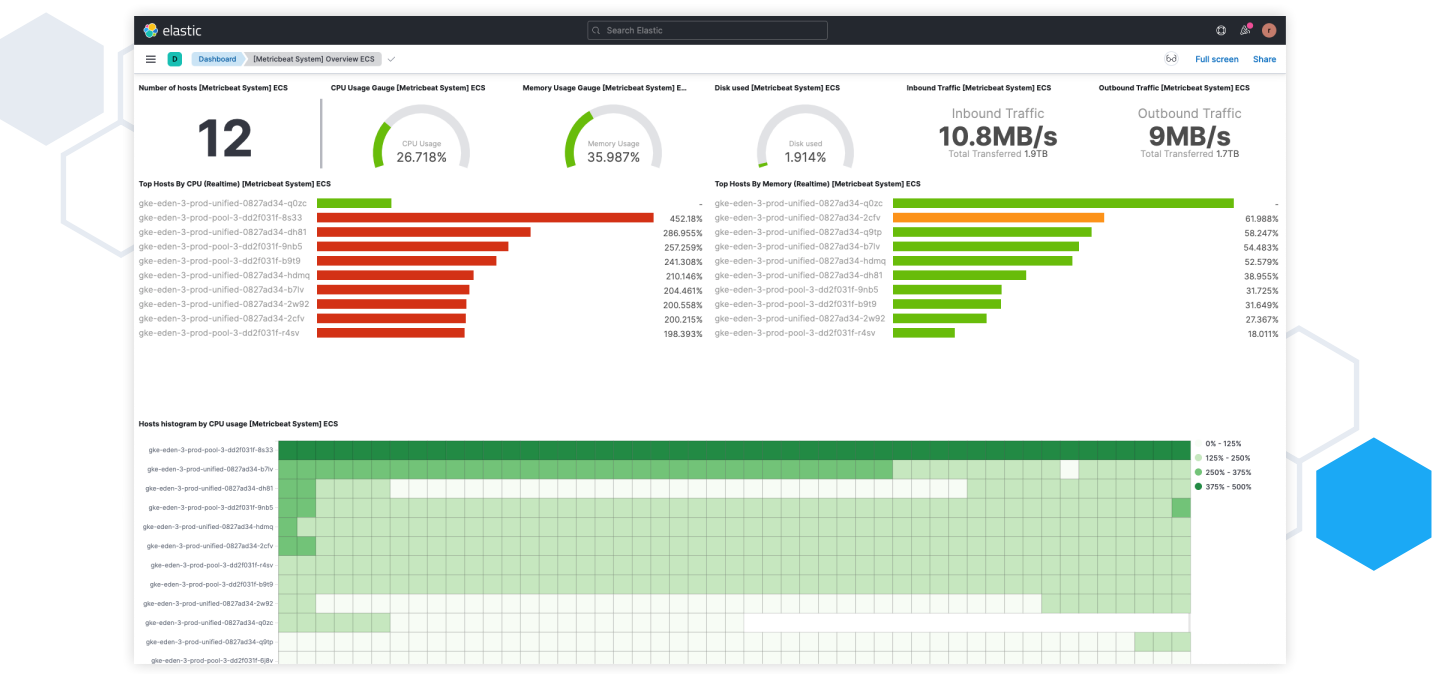

The first few columns of the screenshot above show the following commonly used performance metrics for any machine:

- Percentage of CPU (% CPU)
- CPU Time
- Memory
- Sent Bytes
- Received Bytes (Rcvd Bytes)

#### <span id="page-13-0"></span>**Counters**

In general, counter metrics are counting things, and are incremented by one each time something happens. Some common examples are things like page\_faults, which essentially tracks how many times an application tries to access virtual memory that isn't loaded in physical memory. Another good example if you're familiar with web services is page\_views — the number of times a webpage has been accessed.

While counters usually increase over time, counters can also be used to keep track of counts. In this case, they might indicate things like the number of open files, outstanding requests, or the number of people in line.

Counters can be cumulative in that they keep track of the value since the beginning of a process — some examples would be when a program starts or when the host machine was last rebooted — but they can also be based on a set time period.

#### **Accumulators**

Accumulators are similar to counters, but rather than incrementing by one, they get incremented (or decremented) by a value when something happens. They can also be measured by period, since startup, or since forever. A few accumulators from the list are sent\_bytes, received\_bytes, and cpu\_time. If you're plotting out accumulators over time, make sure that you're plotting the deltas, and not the cumulative sum (unless that's what you want).

#### **Usage metrics**

Usage metrics are generally "point-in-time" metrics that get checked on a periodic basis: things like CPU or memory usage, which are often shown as a gauge. Whereas accumulators are keeping track, usage metrics are simply the state of something at a given point in time. It's important to note that how metrics are calculated is different from how metrics are accessed. The memory metric might be implemented by the system keeping track of the actual memory allocations and releases, in which case it's an accumulator as opposed to an overall lookup.

#### <span id="page-14-0"></span>**Utilization or ratio metrics**

Utilization metrics, such as the percentage\_of\_cpu from above, are a comparison between the amount of a resource that is used versus what is available. In this case, WindowServer was using 53.7% of the available CPU. A quick note, though — metrics can be misleading, and it's important to know where some of them are coming from. With CPU utilization, you might think that it's 53.7% out of 100%, but that's not the case; if you add up the percentages on that CPU percentage column it's already over 160%. In fact, the way it's calculated, this laptop actually tops out at 1,600% CPU.

#### **Aggregation metrics**

We've covered some of the fundamentals around metrics: different classifications, different ways to use them, and a couple of caveats. We haven't yet talked about different ways to *gather* metrics.

Of course, you can open up top and see a snapshot your system, but then you'd be back in the same situation of structured vs. unstructured logs, and have to parse things:

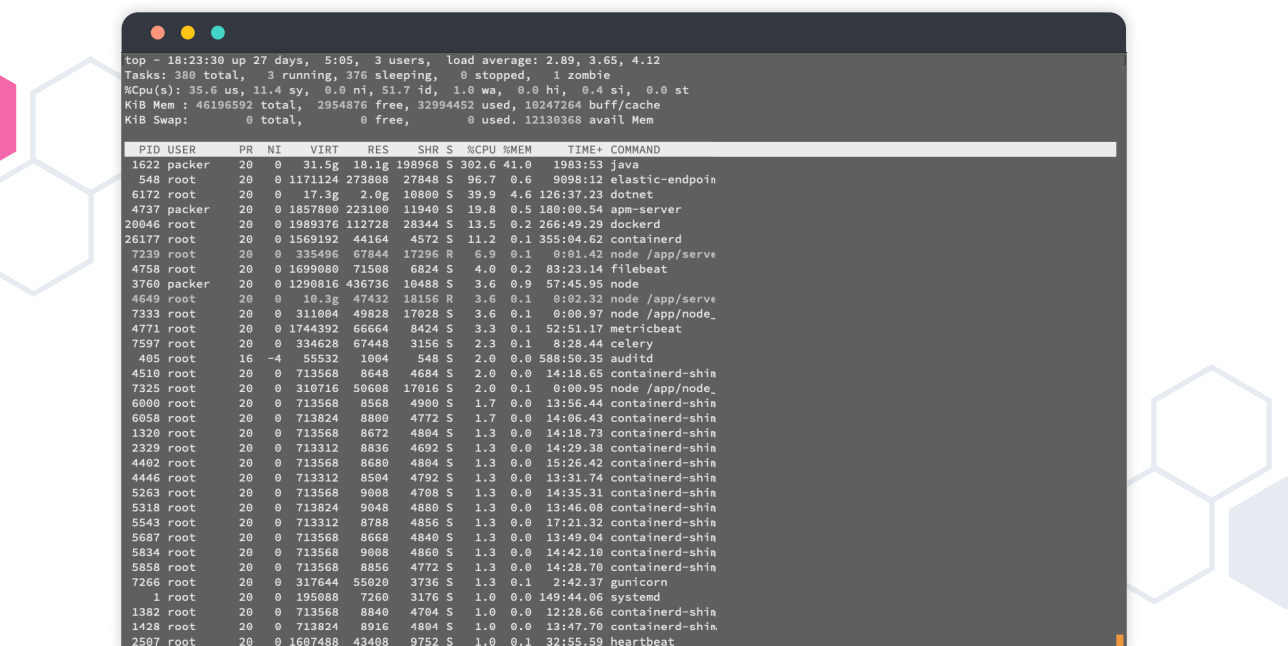

**top running in a terminal**

$$
elastic.co \rightarrow
$$

Luckily, many common services provide APIs or other interfaces that allow you to poll to retrieve metrics; simply check the documentation for the service in question. In addition to the other types of metrics we discussed earlier, there's also a hybrid type of metrics: aggregation metrics.

Aggregation metrics are good when you don't want to know the exact metric value at a single point in time (for example, CPU utilization); that might require you to grab the value(s) more often than you'd like. Instead, services provide *aggregated* metrics. Instead of getting the CPU usage every ten seconds, you'd rather get the *average* CPU usage for the last ten minutes. Aggregated metrics have the benefit of taking up less storage space and overhead than discrete methods. In this case, rather than one metric every ten seconds, we have one every 600 seconds. The drawback is, the longer the time is between measurements, the more likely it is that you'll miss a significant event. A short CPU spike in a ten-minute window might not impact the average a lot. When leveraging aggregated metrics it's common to also include  $min()$  and  $max()$  aggregations for the metric, in addition to the  $avg()$ .

Like logs, metrics only tell part of the story. They are simply data points without context. When you start looking at logs and traces together you can start to see a combined view. And now you're able to see the bigger picture. For example, what was actually happening when the CPU was spiking?

### <span id="page-16-0"></span>**Traces**

For logs and metrics to get generated by an application, they need to be explicitly implemented. Logs are emitted when a particular line of code is executed. Metrics need to be calculated, aggregated or summed up, incremented, and published based on the retrieval or dissemination mechanism of choice. Of course, many common services provide logs and metrics out of the box. Things like databases, message stores, and even operating systems, tend to include robust logs and relevant metrics. So all your organization will need to do is add logs and metrics from the applications and services that you write.

Logs and metrics show interesting events that have happened in your systems, and key performance indicators of resource utilization. However, they don't show where your applications are spending their time. This is where application performance monitoring (APM) comes in. *APM traces* show what your applications and services are doing. Generally, traces are depicted in what's called a *waterfall* view as a distributed trace. A distributed trace shows the path transactions (or requests) take through your system. These transactions include calls to microservices and other applications, as well as requests to data stores and other external services. The waterfall shows nested calls, broken down into spans for each service. It may also include additional function calls within a service, as shown below. Additionally, APM often includes information about the instrumented services such as garbage collection, memory, exceptions, and errors.

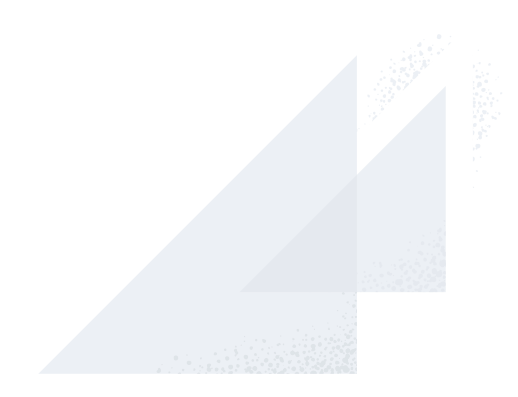

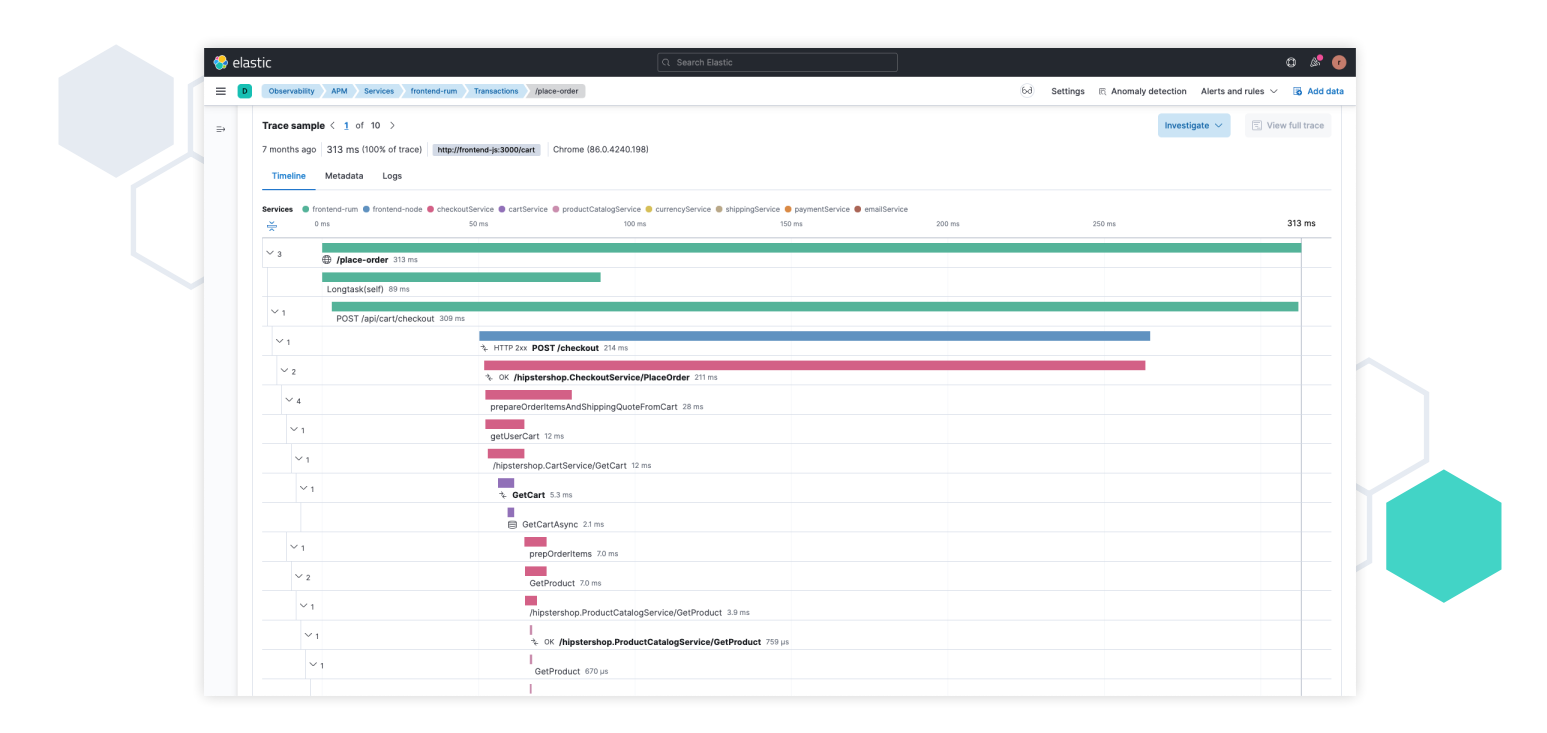

**Distributed trace showing service call interactions**

While logs and metrics need to be explicitly implemented, traces usually require you to add configuration code to your applications and services to enable them. This enablement process is called *instrumentation*. Once your services are instrumented, you can see where your applications are spending their time. The more of your applications and services that you instrument, the more you can leverage distributed tracing and follow transactions as they propagate across your application stack.

Application traces can also detect and visualize the dependencies between applications and internal or external services, and can be used to gauge the overall health of your applications.

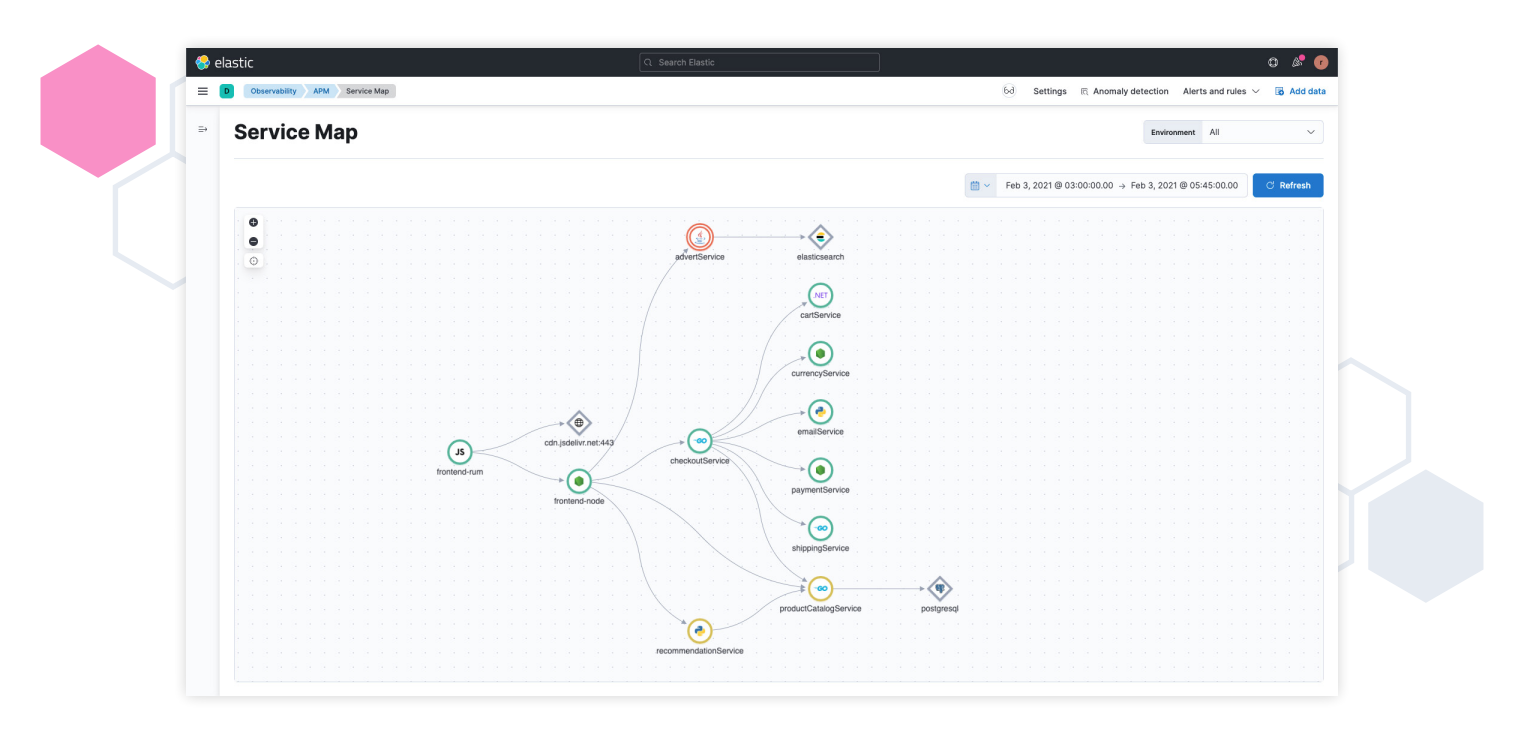

**Connections and health indicators**

Application trace data not only captures where your applications are spending their time and what they're talking to, but it also serves as a mechanism to centralize errors and exceptions, which lowers mean time to detection (MTTD). It also allows you to quickly triage and resolve issues, lowering mean time to resolution (MTTR).

When instrumenting your code for APM, you'll usually have the option to enrich the instrumentation as little or as much as you'd like. For example, you can add custom transaction definitions or enrich your traces with custom metadata.

Tracing can also help you gauge the end-user experience holistically. The request isn't done just because a service sent a response; it still has to be rendered in the browser. If this final step is done inefficiently, you may end up with unhappy users (or worse, *former* users).

Earlier we talked about infrastructure metrics: data points that provide information about how your servers, hosts, virtual machines, or containers are performing. Application performance metrics show you what is going on with your application from the inside-out, rather than the outside-in approach of infrastructure metrics. Infrastructure metrics might show you CPU or memory usage for the pod running your Java application. They may even include a per-process breakdown, but as mentioned above, application performance metrics can also include things like heap usage or garbage collection, both of which are extremely important to know when things go wrong.

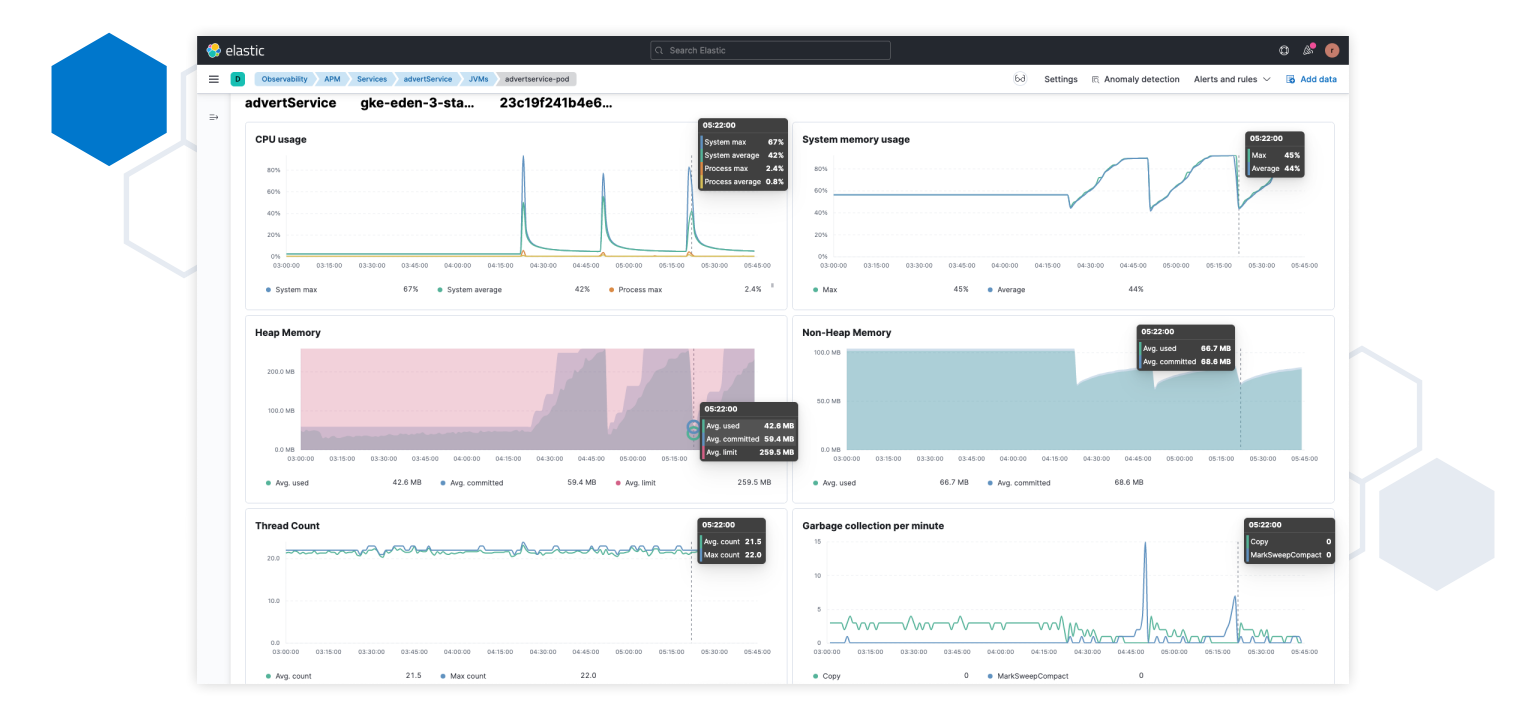

**VM metrics via application performance monitoring**

### <span id="page-20-0"></span>**Proactive availability testing**

Logs, metrics, and APM are generally "after-the-fact" tools, which are helpful when trying to resolve issues, solve problems, or to identify areas that can be improved in an application ecosystem. The downside is that when you're using them to investigate something, it usually means that a problem has impacted your customers. Proactive testing can be as simple as ping or a response test, or it can be as complex as multi-step transaction checks. It's important to proactively and continually test key user journeys such as the checkout process, a product search, or even the action of logging on. Proactively testing these journeys gives you the chance to uncover issues before they impact your users. You identify problems *before* your users ever encounter them.

These proactive tests generate additional latency metrics, response codes, and success (or failure) metrics, and provide the ability to continually verify behavior and response. They can be run from multiple geographic locations (for example, latency as seen from Europe vs. the United States). Also these types of tests can also be used to validate and verify SLAs for any outside services that you rely on, allowing you to correlate downstream telemetry with internal data.

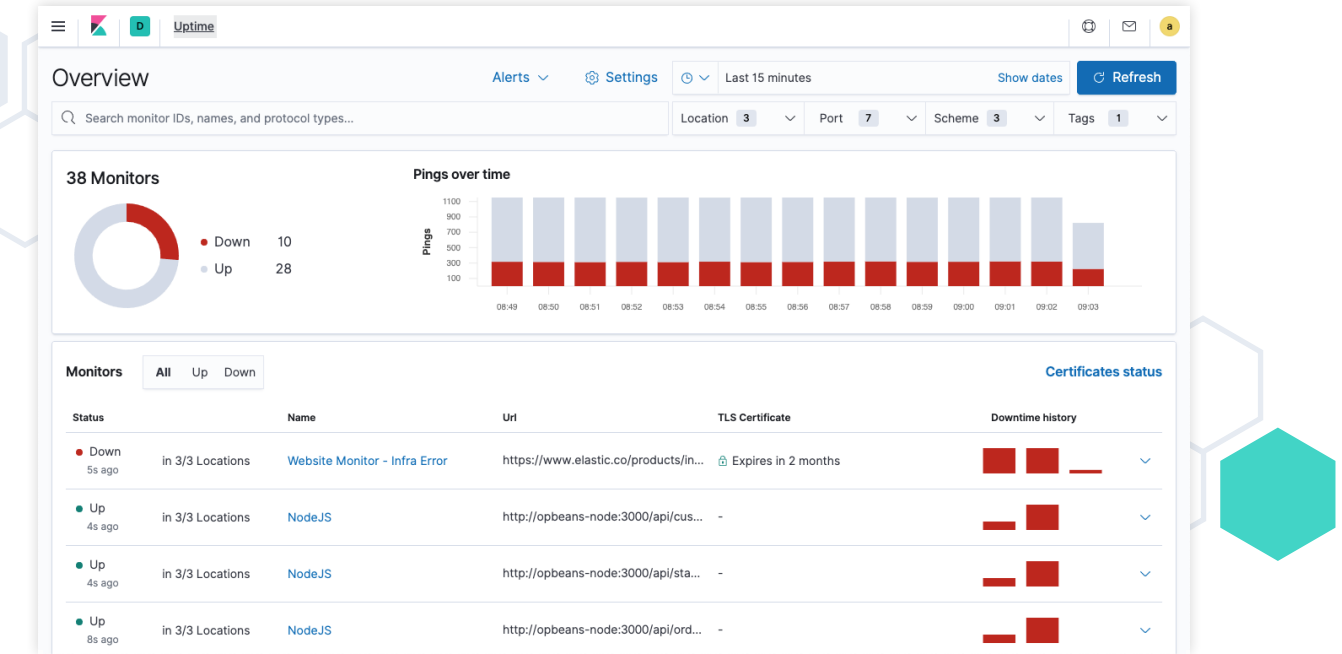

**Ping test to check for host availability** 

### <span id="page-21-0"></span>**Putting all your metrics, logs, and traces to use in an observability platform**

As seen in the diagram below, there are different types of telemetry to gather at different layers in your infrastructure and your application stack. At the very least, capture logs and metrics from everything, including the infrastructure and orchestration layers. Next, add in traces for any applications and services possible, and leverage proactive tests for internal and external services that you rely on.

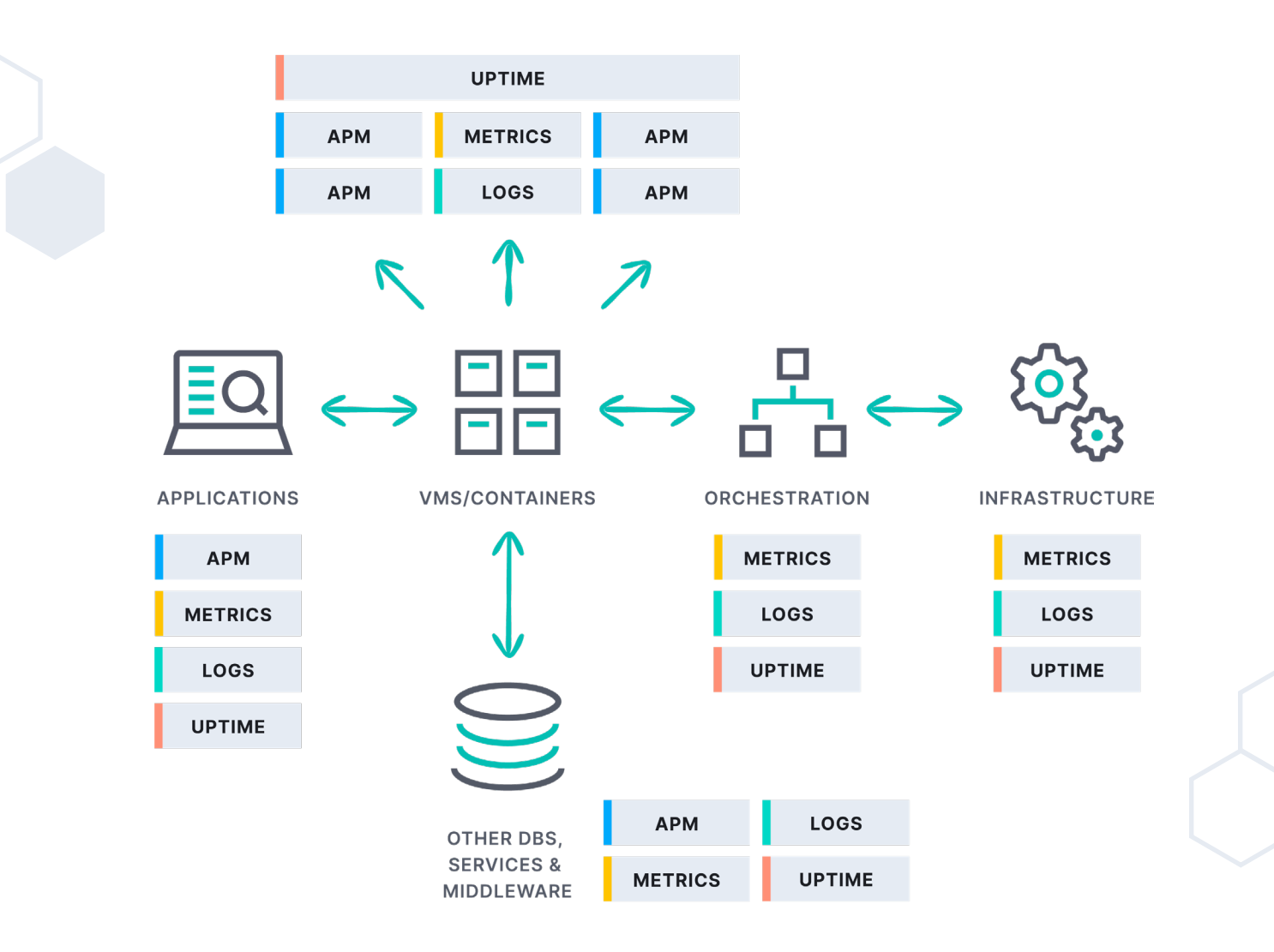

Elastic Observability is the ideal solution to get started collecting and exploring the telemetry data from your applications and your entire ecosystem. Multiple deployment options allow you to begin your journey towards observability quickly and easily, with full control of your data. You can start out with a free trial of Elastic [Observability](https://www.elastic.co/observability?rogue=devops-gic&baymax=&storm=cta1&elektra=ebook-telemetry), start gathering and visualizing your telemetry data, and begin to improve your users' experience.

**[Try Elastic Observability](https://www.elastic.co/observability?rogue=devops-gic&baymax=&storm=cta1&elektra=ebook-telemetry)**

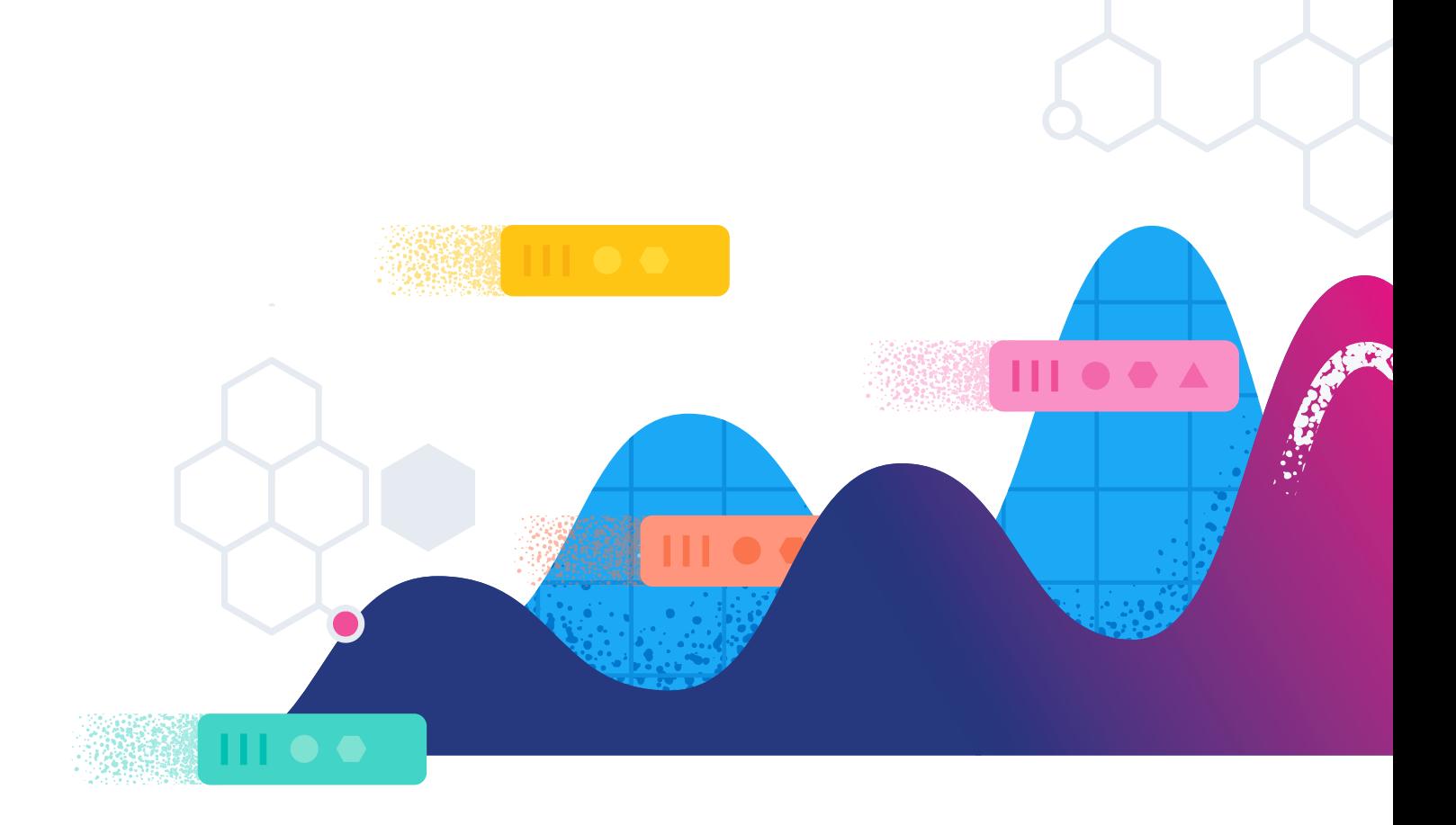

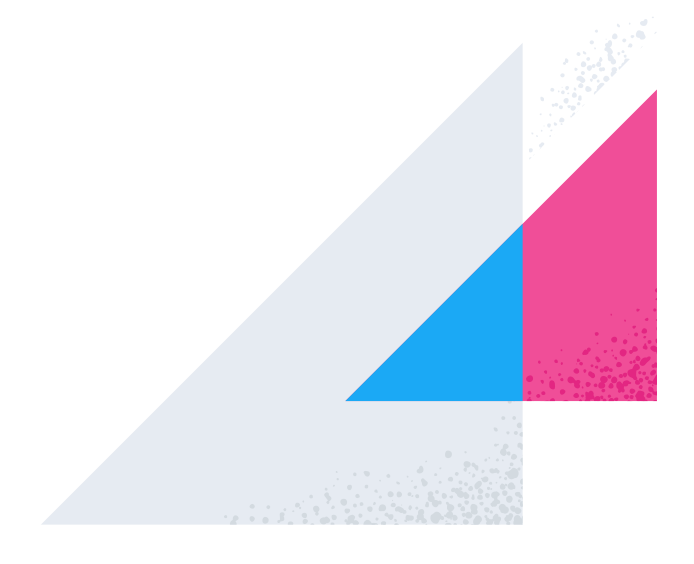

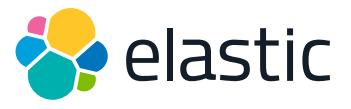

Search, Observe, Protect,

© 2021 Elasticsearch B.V. All rights reserved.

Elastic makes data usable in real time and at scale for enterprise search, observability, and security. Elastic solutions are built on a single free and open technology stack that can be deployed anywhere to instantly find actionable insights from any type of data — from finding documents, to monitoring infrastructure, to hunting for threats. Thousands of organizations worldwide, including Cisco, Goldman Sachs, Microsoft, The Mayo Clinic, NASA, The New York Times, Wikipedia, and Verizon, use Elastic to power mission-critical systems. Founded in 2012, Elastic is publicly traded on the NYSE under the symbol ESTC. Learn more at elastic.co.

AMERICAS HQ 800 West El Camino Real, Suite 350, Mountain View, California 94040 General +1 650 458 2620, Sales +1 650 458 2625

#### info@elastic.co